# Wprowadzenie do sieci komputerowych - opis przedmiotu

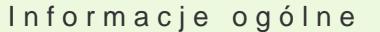

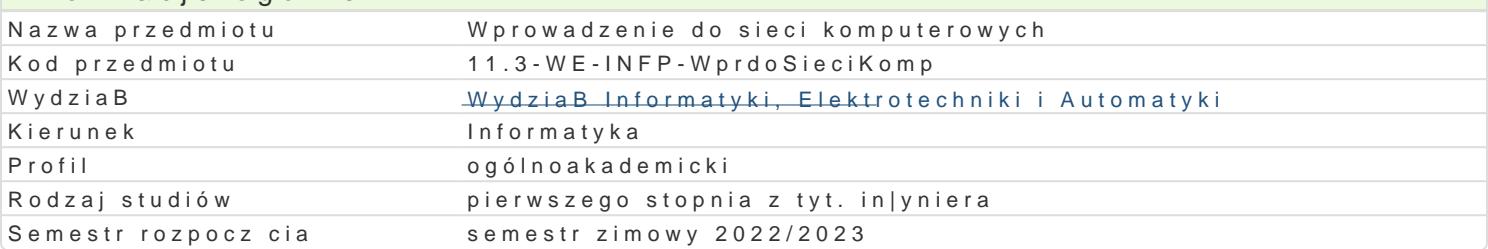

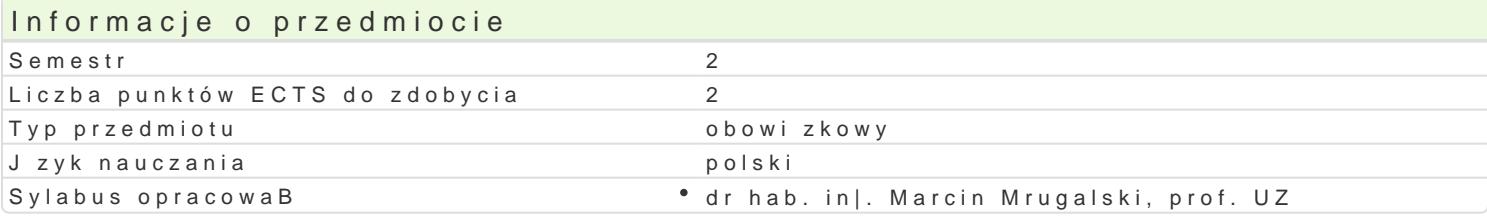

#### Formy zaj

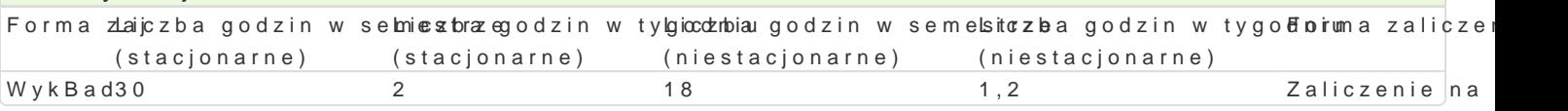

#### Cel przedmiotu

- Zapoznanie studentów z technologiami, usBugami i protokoBami stosowanymi w sieciach komputero

- Zapoznanie studentów oraz uksztaBtowanie ich umiej tno[ci w zakresie konfiguracji, zarz dza

- UksztaBtowanie umiej tno[ci studentów w zakresie zarz dzania przestrzeni adresow oraz pod

#### Wymagania wst pne brak

#### Zakres tematyczny

Wprowadzenie do sieci komputerowych: Klasyfikacja sieci komputerowych. Modele odniesi [wiatBowód i medium bezprzewodowe. Metody sygnalizacji i kodowania. Topologie fizyczn koncentratory. Warstwa B czenia danych: Topologie logiczne. Segmentacja sieci LAN. Urz dzenia sie Technologie Ethernet: Fast Ethernet, Gigabit Ethernet i 10 Gigabit Ethernet. Podstawy konfig uwzgl dnieniem IPv4. ProtokoBy routowania i routingu. Zarz dzanie adresami IP. PodziaB na podsiec WAN. Warstwa transportowa: Funkcje protokoBów TCP i UDP. Warstwy sesji, prezentacji i aplikac funkcjonowanie, interfejs u|ytkownika i podstawy konfiguracji. Podstawy routingu statycznego i dy

#### Metody ksztaBcenia

wykBad konwencjonalny

#### Efekty uczenia si i metody weryfikacji osigania efektów uczenia si Opis efektu Symbole efektówMetody weryfikacji Forma zaj

Potrafi przeprowadzi podstawow konfiguracj routingu statycznego i dyna meistznego. • WykBad

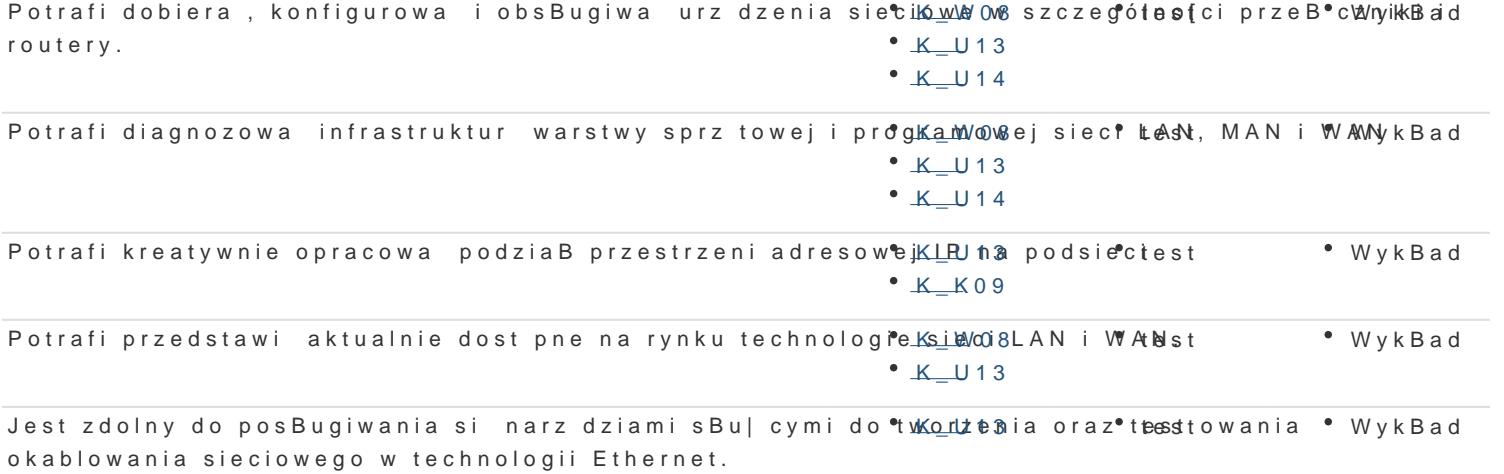

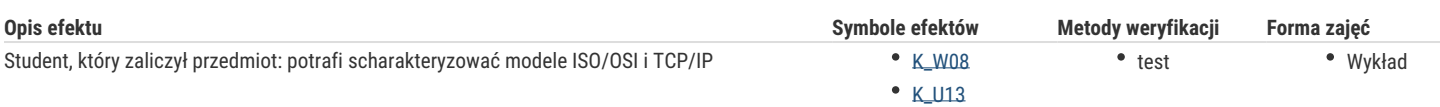

### Warunki zaliczenia

Wykład - warunkiem zaliczenia jest uzyskanie pozytywnych ocen z kolokwiów pisemnych lub ustnych przeprowadzonych co najmniej raz w semestrze. Metody weryfikacji

- wykład: test z progami punktowymi

Składowe oceny końcowej = wykład: 100%

### Literatura podstawowa

1) Adam Józefiok: W drodze do CCNA. Część I, Helion, Gliwice, 2021

2) Adam Józefiok: W drodze do CCNA. Część II, Helion, Gliwice, 2021

3) Materiały kursu cisco CCNA R&A semester 1 i 2

4) Graziani Rick, Johnson Allan: Akademia sieci Cisco CCNA Exploration Semestr 2. Protokoły i koncepcje routingu, Helion, Gliwice, 2013

### Literatura uzupełniająca

## Uwagi

Zmodyfikowane przez dr hab. inż. Marcin Mrugalski, prof. UZ (ostatnia modyfikacja: 22-04-2022 23:55)

Wygenerowano automatycznie z systemu SylabUZ